## FLAGFWS **470x1560 mm**

## 510x1610 mm

**ĞĂĐŚŇĂŐ&ŝďĞƌƌŽƉ**

*Template*

/ŵƉŽƌƚĂŶƚƚĞdžƚĂŶĚŝŵĂŐĞƐƐŚŽƵůĚďĞƉůĂĐĞĚ with the <sup>S</sup> Zielona Linia a velikia ziemenia z zielona Linia /www.com/www.com/www.com/www.com/www.com/www.com/www.com/www.com/www.com/www.com/www.com/www.com/www.com/www.co<br>₩ 1000 WWW.com/www.com/www.com/www.com/www.com/www.com/www.com/www.com/www.com/www.com/www.com/www.com/www.co

**^ŝnjĞƐ ^ŝnjĞƐŝŶĐůƵĚŝŶŐϬ͕ϱĐŵďůĞĞĚ**

1. WůĞĂƐĞƌĞŵŽǀĞĂůůƐŝnjĞƐĂŶĚůŝŶĞƐ;ƌĞĚ͕ŐƌĞĞŶ͕ďůƵĞ͕ŽƌĂŶŐĞĂŶĚďůĂĐŬͿ͘

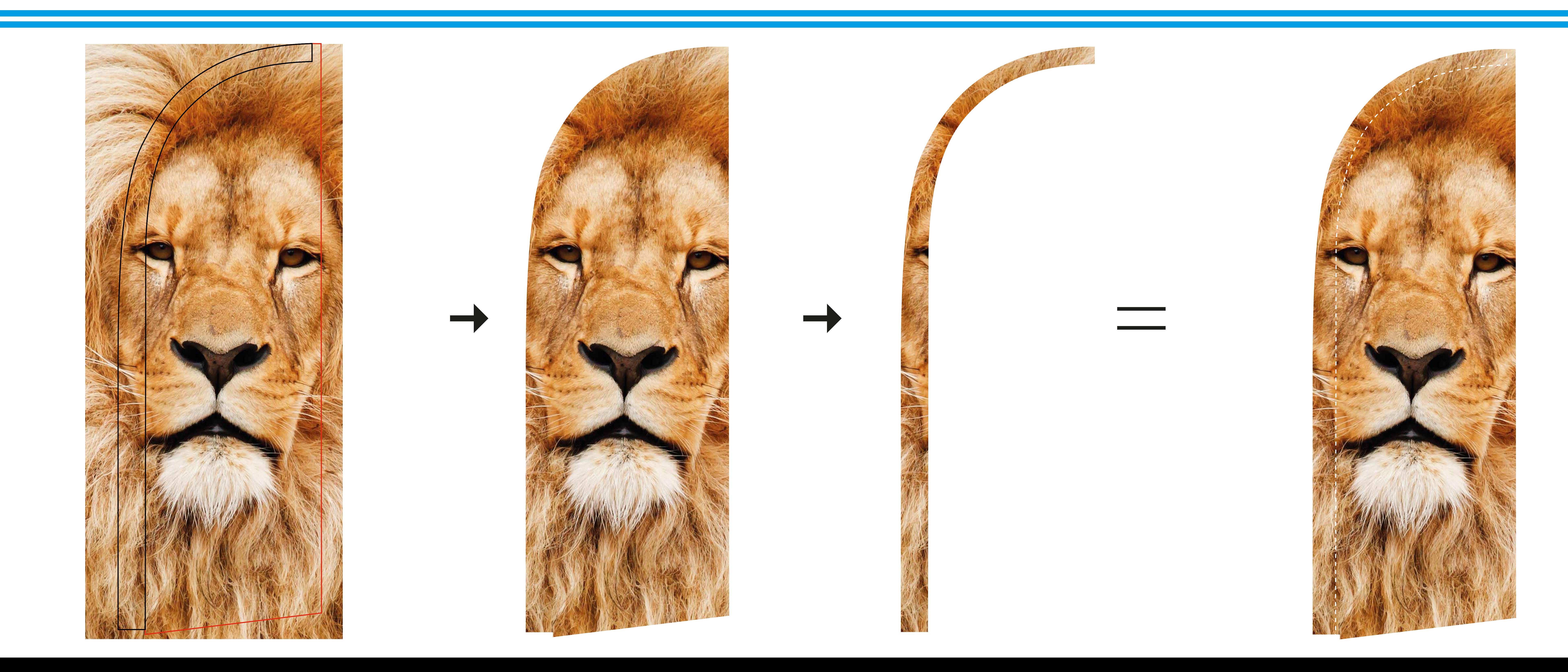

**U**<br>Lista de la Constantino de la Constantino de la Constantino de la Constantino de la Constantino de la Constantino<br>Lista de la Constantino de la Constantino de la Constantino de la Constantino de la Constantino de la C

**L**<br>Listen de la Companion de la Companion de la Companion de la Companion de la Companion de la Companion<br>Listen de la Companion de la Companion de la Companion de la Companion de la Companion de la Companion de la

138 x 370 cm 370 cm 370 cm

58 x 143 cm

138 x 370 cm<br>138 x 370 cm<br>138 x 370 cm

**ĞĂĐŚŇĂŐ&ŝďĞƌƌŽƉ**

*Template*

69 x 181 cm

112 x 238 cm

138 x 370 cm

**U**<br>Lista de la Constantino de la Constantino de la Constantino de la Constantino de la Constantino de la Constantin

**Z**<br>Lista de la Constantino de la Constantino de la Constantino de la Constantino de la Constantino de la Constantin<br>Lista de la Constantino de la Constantino de la Constantino de la Constantino de la Constantino de la Co

**Z**<br>★ *Z*<br>*Z* 

**ĞĂĐŚŇĂŐ&ŝďĞƌƌŽƉ**

*Template*

## **&ŝůĞƐĞƚͲƵƉ &ŝůĞƐĞƚͲƵƉ** Niebieska Linia

within the within the store of  $\acute{\mathbf{S}}$ ć wszystkie ważne w tym obszarze: tekst, logo, zdjęcia, ... within the **COV** Umieść wszystkie ważne materiały

**u k inia** w ktorym<br>. zostanie maszt. **u <u>Linia</u>** Czarna Linia Tunel, w którym umieszczony

**Kóczowa Linia Z**ngvento de la provincia de la provincia de la provincia de la provincia de la provincia de la provincia de la **^ŝnjĞƐ ^ŝnjĞƐŝŶĐůƵĚŝŶŐϬ͕ϱĐŵďůĞĞĚ** Ostateczny rozmiar Flagi,  $k = \frac{1}{2}$ Pomarańczowa Linia po zaszyciu.

## **142 x 372 cm Końcowe kroki:**

- $\begin{bmatrix} 1 & 1 & 1 \ 1 & 1 & 1 \end{bmatrix}$ **73 x 1931** - Usuń Zieloną, Pomarańczową i Niebieską Linię.
- 1. Fund The Odetnij ostateczną grafikę wzdłu 62 x 145,5 cm - Odetnij ostateczną grafikę wzdłuż Czerwonej Linii.

 $\overline{a}$  $\begin{array}{ccc} \bullet & \bullet & \bullet & \bullet \\ \bullet & \bullet & \bullet & \bullet & \bullet \end{array}$ 142 x 372 cm<br>142 x 372 cm<br>142 x 372 cm 2. November 1988. November 1988. Stablonu po lew 1. Wůdě staniení vyšlenským vyšlenským vyšlenským vyšlenským vyšlenským vyšlenským vyšlenským vyšlenským vyšlenským vyšlenským vyšlenským vyšlenským vyšlenským vyšlenským vyšlenským vyšlenským vyšlenským vyšlenským vyšlens - Wy **Terminist Nicholae III i wklej do Kratku i wklej do kratku i wklej do kratku i wklej do kratku i wklej do kratku i wklej do kratku i wklej do kratku i wklej do kratku i wklej do kratku i wklej do kratku i wklej do kratku Lette Szablonu po lewej stronie.** 

dĂŝůŽƌŝŶŐŝƐĚŽŶĞŽŶƚŚĞ**ƌĞĚůŝŶĞ**. eczny rozmar graliki<br>Azyaiem SZYCIENI Czerwona Linia eczny rozmiar grafi dĂŝůŽƌŝŶŐŝƐĚŽŶĞŽŶƚŚĞ**ƌĞĚůŝŶĞ**. Ostateczny rozmiar grafiki przed szyciem

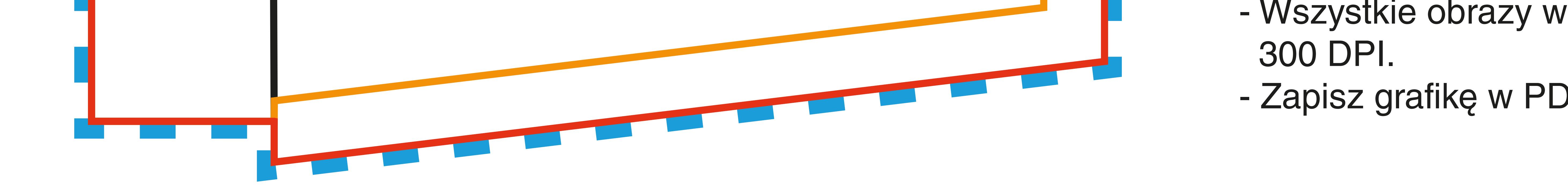

- **2. Z. Z. Z. Stwórz grafikę w CMYK.** 
	- Dostarcz/prześlij próbkę PANTONE do dopasowania.
- 1. WůĞĂƐĞƌĞŵŽǀĞĂůůƐŝnjĞƐĂŶĚůŝŶĞƐ;ƌĞĚ͕ŐƌĞĞŶ͕ďůƵĞ͕ŽƌĂŶŐĞĂŶĚďůĂĐŬͿ͘ - Konwertuj wszystkie czcionki na krzywe (kontury).
- 2. ^ƵƉƉůLJŽŶƌĞĂůƐŝnjĞŝŶW&ǀŝĂĞͲŵĂŝůͬtĞdƌĂŶƐĨĞƌ͘ - Umieść wszystkie obrazy.

**ĞĂĐŚŇĂŐ&ŝďĞƌƌŽƉ**

*Template*

em (min. 3 mm z kazdej strony).<br>... w ue powinici byč az do lej min.  $T \rightarrow$  Rozmiar grafiki z martwym urem (min. 3 mm z każdej strony). za w tle powinna być Grafika w tle powinna być przeciągnięty aż do tej linii. **b**<br> **d** i j ok obszarem (min. 3 mm z każdej strony).

**^ŝnjĞƐ ^ŝnjĞƐŝŶĐůƵĚŝŶŐϬ͕ϱĐŵďůĞĞĚ**

142 x 372 cm

 $\mathcal{A}$ 

 $73.5$   $\sigma$ 

**ĞĂĐŚŇĂŐ&ŝďĞƌƌŽƉ**

*Template*

**^ŝnjĞƐ ^ŝnjĞƐŝŶĐůƵĚŝŶŐϬ͕ϱĐŵďůĞĞĚ**

- Zapisz grafikę w PDF.
- 1. Wszystkie obrazy w grafice muszą mieć rozdzielczość 300 DPI.

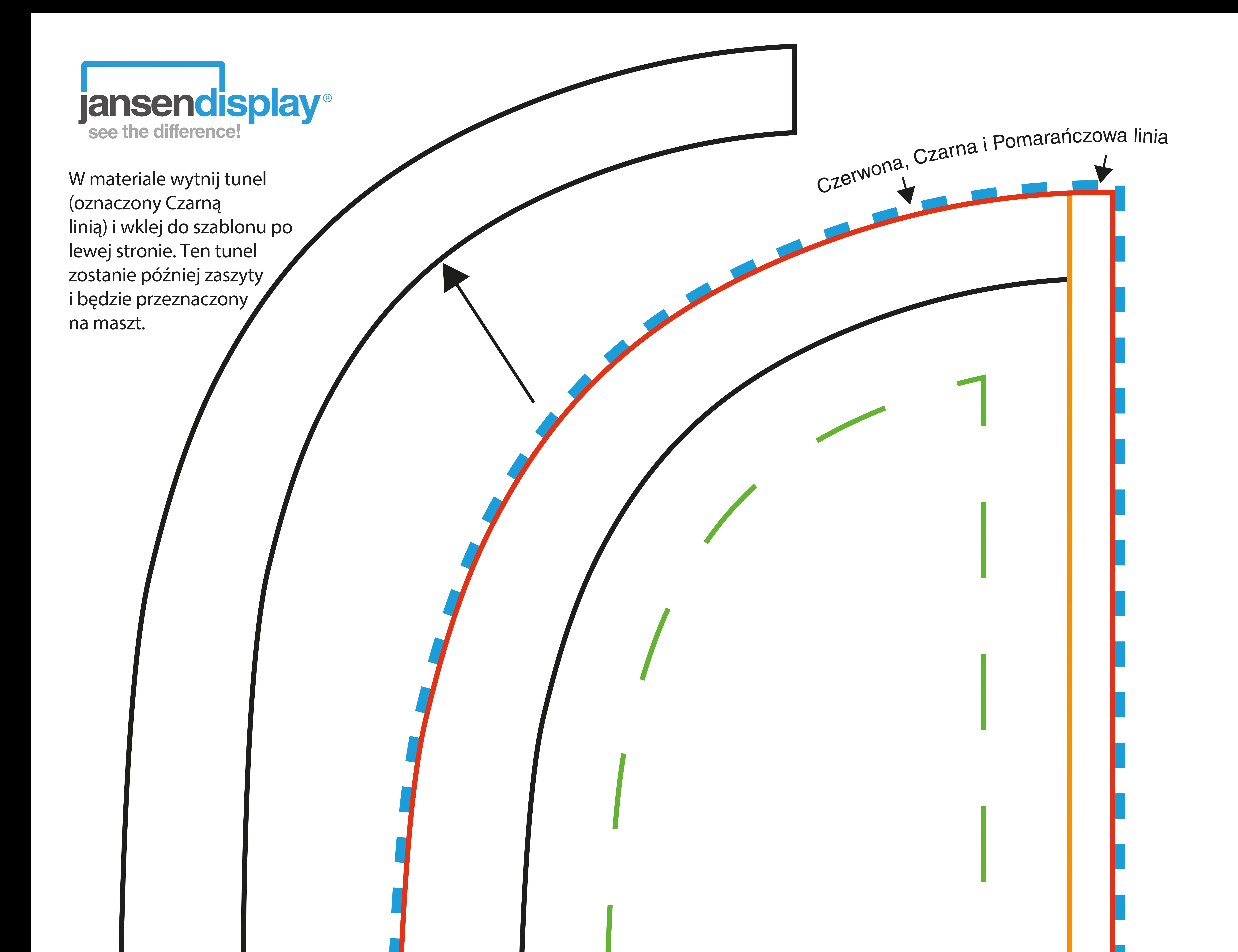